# **Using Custom Services**

Wakanda allows you to create and use custom **services** in your applications. Basically, a service is a piece of JavaScript code which makes a functionality available to the Wakanda application. For example, a "mail" service could provide functions to send or get emails.

Once launched, a service can communicate with the application through messages such as "applicationWillStop", allowing the JavaScript code to execute appropriate actions. Services can be started and stopped at any time, for example depending on specific events.

In Wakanda, a service is based on two parts:

- a CommonJS module,
- settings to define in the **.waSettings** file of the application.

A service can also embed some JavaScript files.

Wakanda provides you with a **Services** SSJS utility module containing several functions that can make services management easier.

*Note: For internal needs, Wakanda uses the following services:*

- *Datastore service*
- *RPC service*
- *WebApp service*

Wakanda service JavaScript code must be provided as a **CommonJS** module. For more information about CommonJS architecture, please refer to the CommonJS specification.

A Wakanda service CommonJS module must export a *postMessage* function:

```
 exports.postMessage = function( message) {
             // messages processing
 }
```
The application will use this function to notify the service when some events occur. The **message** object parameter contains at least one 'name' property and other properties required by the message.

The service can receive the following message names:

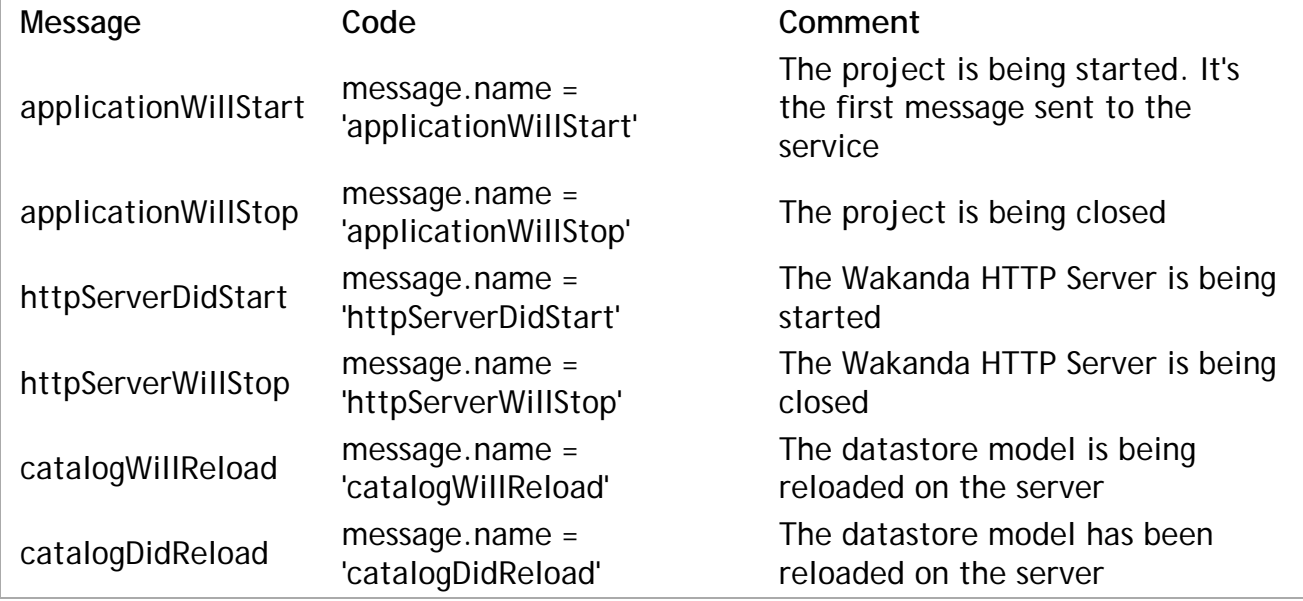

The service module file is declared through the 'modulePath' setting (see **Defining the Settings for a Service**). This setting is an *id*, as defined in the CommonJS specification, just like the *id* parameter passed to the **require( )** method. It is usually a reference to a file located in the 'Modules' folder of the project. For example, if your 'modulePath' setting is "Modules/services/myService", you can access the module object using the following statement:

var myModule = require( 'services/myService')

## **How an Application Handles Services**

First, the Wakanda application registers a service for each service setting found (see **Registering a Service**).

Then, once started, the application posts the 'applicationWillStart' message to each service:

message.name='applicationWillStart'

*Note: The 'applicationWillStart' message is posted before executing the application bootStrap.*

## **Calling an Application Service from Another One**

By default, a service will work with the 'application' object which references the global object.

Therefore, an application may need access to the services of another application. In order to support this feature, the service must implement a function which will return a service instance of the target application. Take a look at the the **getInstanceFor( )** function code in the **Services** SSJS utility module to know how to implement such a function.

# **Defining the Settings for a Service**

A service must be defined in the settings file of the project. The settings file is named **{***projectname***}.waSettings** and is located at the first level of the project folder. For more information, please refer to the **Project Settings Graphical Interface** paragraph.

To declare and configure a service, you have to add the following information in the settings file:

<service name="myService" modulePath="moduleID" enabled="true" [other attributes]/>

- *modulePath* (mandatory): ID of the CommonJS module. It should be the same value as the *id* parameter passed to the **require( )** function.
- *name* (optional but recommended): name used to add the service in the **application.settings.services** memory *Storage* object. If the name is not passed, Wakanda Server will try to extract it from the module ID.
- *enabled* (optional): to enable or disable the service; default value is "true"

Once declared, the service can be enabled/disabled from the Settings graphical interface in the Wakanda Studio:

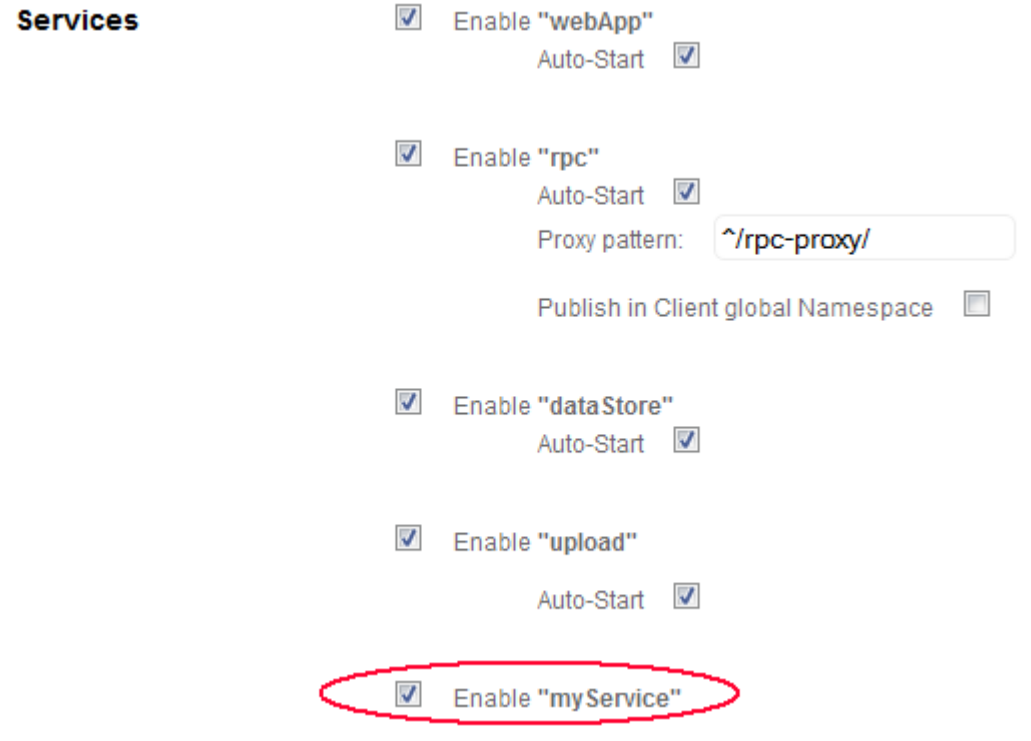

#### **Accessing Settings**

You can add any custom settings using attributes:

<service name="myService" modulePath="moduleID" enabled="true" autostart="true" optimizat

All service settings are automatically available through the **application.settings.services** memory *Storage* object:

```
var sName = settings.services.myService.name // contains "myService"
var sPath = settings.services.myService.modulePath // contains "moduleID"
var sAuto = settings.services.myService.autostart // contains "true"
var sOpt = settings.services.myService.optimization // contains "on"
```
#### **Registering a Service**

To be recognized by the application, each service must be registered. If you declared the service in the settings file (see above), the registration is automatic.

Otherwise, the service must be registered using the **registerService( )** utility function (see **Services** module description).

Once registered, the service has an entry in the **application.storage.services** memory *Storage* object:

var sName = storage.services.myService.name // contains "myService" var sPath = storage.services.myService.modulePath // contains "moduleID"

The service is also able to append its own data in the storage object, for example:

storage.services.myService.source="provided by Wakanda Team"

# **Detailed Example**

In this example, we will implement a custom service named "soap", entirely written in JavaScript.

#### **Settings File**

In the settings file of the project (*myProject.waSettings*), we write:

```
<?xml version="1.0" encoding="UTF-8"?>
<settings>
     ...
     service name="soap" modulePath="services/soap" enabled="true" autostart="true"
     ...
</settings>
```
The service module, named "soap.js", is located in the "Modules/services" folder of the project.

#### **CommonJS Module**

The module code is:

```
/* Constants for service state \star/<br>var kSTATE_STARTED = 1;
    var kSTATE_STARTED = 1;
   var kSTATE STOPPED = 2;var kSTATE PAUSED = 3;
   var kSERVICE NAME = 'soap';
    var servicesModule = require( 'services');
    /* Soap Service implementation class
    */
    function soapImpl() {
         /* Private members
         */
         /* Initialize the instance
         */ 
       this. init = function () {
           this. context = \{\};
 }
         /* Load the context of the service from the 'storage' object
         */
        this._loadContext = function () {
            var done = false;
             if (servicesModule.isServiceRegistered( kSERVICE_NAME)) {
                var servicesData = storage.getItem( 'services');
               this. context = servicesData[kSERVICE_NAME];
               if (!this. context.hasOwnProperty( 'state')) {
                     /* Initialize the service */
                   this. context.state = kSTATE STOPPED;
                     /* Save the context */
                   servicesData[kSERVICE_NAME] = this. context;
                     storage.setItem('services', servicesData);
 }
                done = true;
 }
            return done;
         };
         /* Save the context of the service in the 'storage' object
         */
       this. saveContext = function () {
```

```
 var done = false;
            if (servicesModule.isServiceRegistered( kSERVICE_NAME)) {
                var servicesData = storage.getItem( 'services');
                servicesData[kSERVICE_NAME] = this._context;
                storage.setItem( 'services', servicesData);
           done = true;
 }
            return done;
        };
        /* Public members
        */ 
       this.isStarted = function () {
           if (this. loadContext()) {
                return (this._context.state == kSTATE_STARTED);
 }
            return false;
        };
        /* Start a stopped service
        */ 
       this.start = function () {
           if (this. loadContext()) {
                if (this._context.state == kSTATE_STOPPED) {
                    /* Install the soap request handler */
                   this. context.state = kSTATE STARTED;
                    this._saveContext();
 }
 }
        };
        /* Stop a started or paused service
        */ 
       this.stop = function () {
           if (this. loadContext()) {
                if ((this._context.state == kSTATE_STARTED) || (this._context.state == kS
                    /* Uninstall the soap request handler */
                   this._context.state = kSTATE_STOPPED;
                   this. saveContext();
 } 
 }
        };
        /* Pause a started service
        */ 
       this.pause = function () \{if (this. loadContext()) {
               if (this. context.state == kSTATE STARTED) {
                    /* Uninstall the soap request handler */
                    this._context.state = kSTATE_PAUSED;
                   this. saveContext();
 } 
 }
        };
        /* Resume a paused service
        */ 
       this.resume = function () \{if (this. loadContext()) {
                if (this._context.state == kSTATE_PAUSED) {
                    /* Install the soap request handler */
```

```
this. context.state = kSTATE STATE STARTED;
                  this. saveContext();
 } 
 }
        };
        /* Initialize the instance
        */ 
       this. init();
        return this;
    }
    /* Create service implementation
    */
   var impl = new soapImpl();
    /* Handler for service messages
    */
    exports.postMessage = function (message) {
        if ((impl != null) && (typeof impl != 'undefined')) {
            if (message.name === "applicationWillStart") {
                var serviceSettings = settings.getItem('services');
               if (serviceSettings[kSERVICE_NAME].hasOwnProperty( 'autoStart')) {
                  if (serviceSettings[kSERVICE NAME].autoStart === "true") {
                       impl.start();
 }
 }
 }
            else if (message.name === "applicationWillStop") {
                impl.stop();
 }
            else if (message.name === "httpServerWillStop") {
                impl.pause();
 }
            else if (message.name === "httpServerDidStart") {
               impl.resume();
 }
        }
    };
   exports.start = function () {
        if ((impl != null) && (typeof impl != 'undefined')) {
            impl.start();
 }
    };
   exports.stop = function () {
        if ((impl != null) && (typeof impl != 'undefined')) {
            impl.stop();
 }
    };
    exports.isStarted = function () {
        if ((impl != null) && (typeof impl != 'undefined')) {
            return impl.isStarted();
        }
        return false;
    };
```